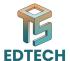

# **Session 02: Frontend Development**

### **JavaScript and Frontend Frameworks in Web Development**

- JavaScript is a high-level, dynamic, and interpreted programming language
- Primarily used for client-side scripting on the web
- Executed on the client-side (in the browser) or server-side (with technologies like Node.js)

### **JavaScript in Web Development**

#### Why JavaScript is essential for web development

- Creates interactive web pages and web applications
- Adds dynamic effects and animations to websites
- Enables responsive and adaptive user interfaces
- Supports server-side programming with Node.js

#### **Frontend Frameworks**

#### Overview of popular frontend frameworks

- Popular frameworks:
  - o React.is
  - Angular
  - Vue.js

## **Components and State Management**

Understanding components and state management in frontend frameworks

- Components: reusable, self-contained pieces of code
- State management: managing and updating data in an application
- Props, state, and context API

## **Setting up a Development Environment**

Installing Node is and npm

- 1. Install Node.js and npm
- 2. Create a new project folder and navigate to it in the terminal

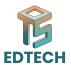

- 3. Run npm init to create a package.json file
- 4. Install React and other dependencies with npm install

### **Building a Simple React Component**

**Creating a functional component with React** 

```
import React from 'react';

function HelloWorld() {
  return <h1>Hello, World!</h1>;
}

export default HelloWorld;
```

## **Managing Component State with React Hooks**

#### Using the useState hook

## **Troubleshooting and Debugging**

- Common Mistakes:
  - Syntax errors
  - Missing or incorrect imports
  - State management issues
- Debugging tools:
  - Browser DevTools
  - React DevTools

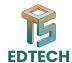

Debugging libraries like React Debugger

## Conclusion

- JavaScript and frontend frameworks are essential for web development
- Understanding components and state management is crucial for building interactive web applications
- o Practice and experimentation are key to mastering web development skills